# MEMORIA DE CASTELLANO

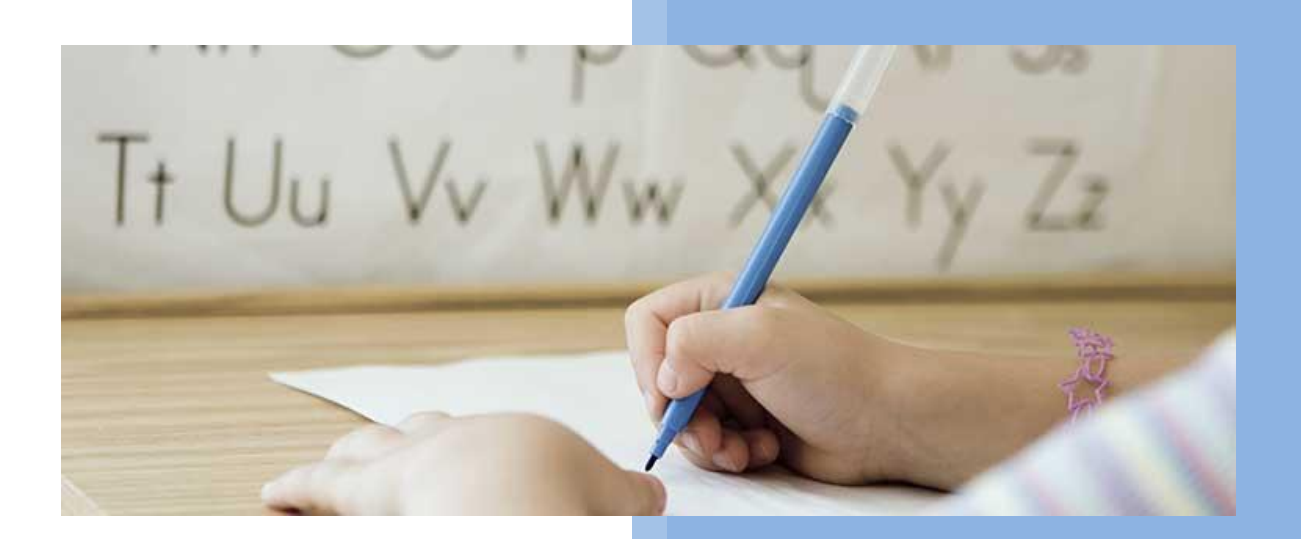

# **PABLO CUENCA SÁNCHEZ**

**4º ESO-C**

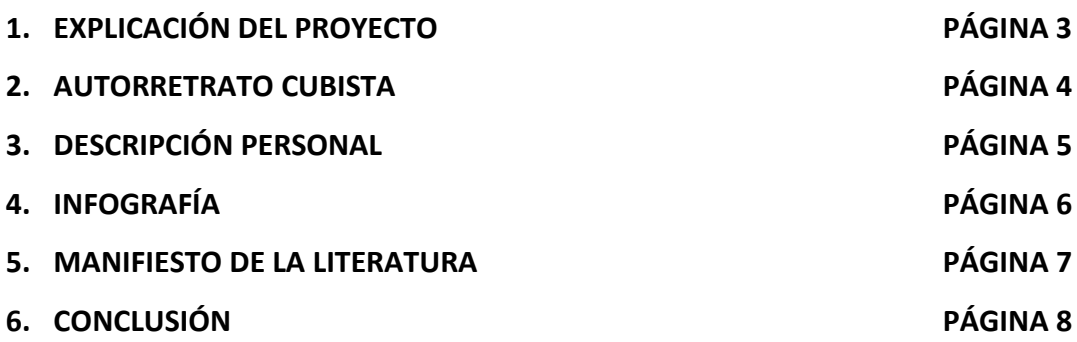

## **EXPLICACIÓN DEL PROYECTO**

#### **FECHA DE REALIZACIÓN**

30 de octubre de 2017

#### **TÍTULO DE LA ACTIVIDAD**

"DE ISMO A ISMO"

#### **EXPLICACIÓN**

La profesora, en clase, nos explicó en qué consistía el proyecto de este trimestre, para ello nos hizo meternos en la página web abajo indicada, dónde había una infografía que explicaba todo lo que teníamos que hacer.

#### **ENLACE**

<http://laliteraturaestaenlanube.blogspot.com.es/>

# **CAPTURA DE PANTALLA**

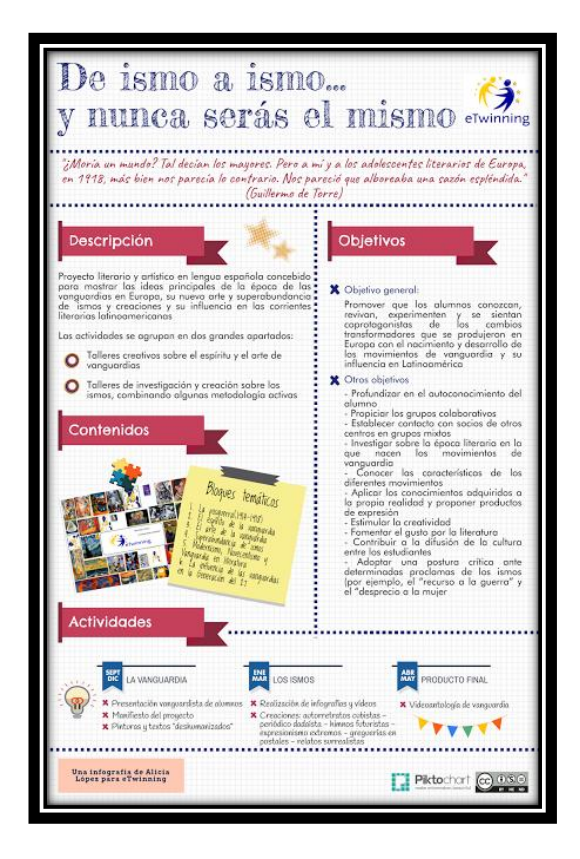

## **AUTORRETRATO CUBISTA**

#### **FECHA DE REALIZACIÓN**

5 de noviembre de 2017

#### **TÍTULO DE LA ACTIVIDAD**

Autorretrato cubista

#### **EXPLICACIÓN**

En clase, la profesora nos mostró un video tutorial de youtube explicando como se hacía un retrato cubista y a partir de ahí en casa me puse a preparar el trabajo.

**PRIMER PASO**: He cogido una revista del corazón del mes pasado.

**SEGUNDO PASO**: He ido recortando partes de la cara como los ojos, orejas…etc. y también he recortado manos y pies, todo con formas geométricas como triángulos, rectángulos y trapecios.

**TERCER PASO**: En una cartulina tamaño folio he dibujado el torso de un hombre y he ido pegando las figuras recortadas anteriormente de forma que me coincidieran sin dejar espacio.

**CUARTO PASO**: Me he basado en un cuerpo de un hombre fuerte y bien vestido, dentro de la cabeza he metido manos y pies, porque pienso que son importantes para el deporte y para el trabajo, por tanto, he querido plasmar esas extremidades dentro de mi retrato, también he puesto tres ojos en la cabeza, porque creo que es necesario no ver solamente lo que nos rodea, si no tener un ojo más que pueda observar más allá, ya que la vida está llena de engaños, mentiras, malas influencias… Respecto a la boca he querido reflejarla con dientes alineados y una sonrisa que indique la felicidad, aún por encima de los problemas.

**QUINTO PASO**: Cuando ya estaba realizado lo he colocado en la página que la profesora había indicado en clase. <https://twinspace.etwinning.net/44605/materials/images>

## **IMAGEN CAPTURA DE PANTALLA**

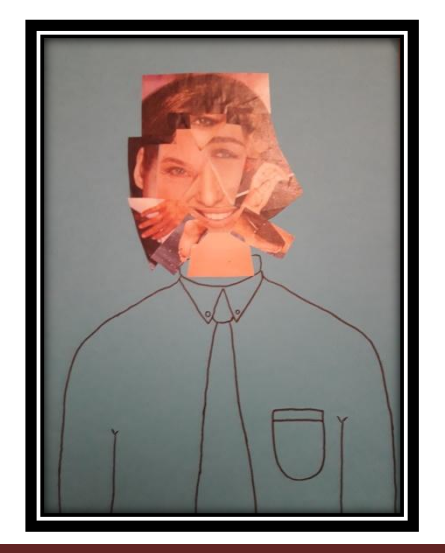

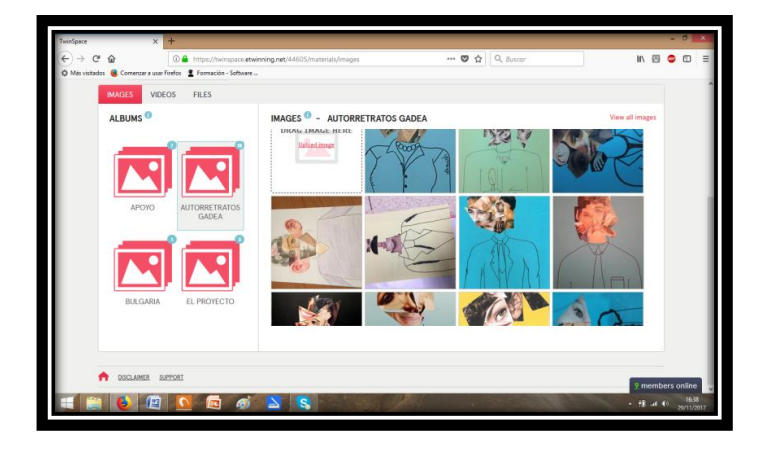

## **DESCRIPCIÓN PERSONAL**

#### **FECHA DE REALIZACIÓN**

29 de octubre de 2017

#### **TÍTULO DE LA ACTIVIDAD**

Descripción personal

#### **EXPLICACIÓN**

En clase nos metimos en la página que la profesora nos comentó y ahí abrimos una pestaña [\(https://twinspace.etwinning.net/44605/pages/page/270971\)](https://twinspace.etwinning.net/44605/pages/page/270971) donde tuvimos que describirnos, a continuación la indico.

#### **MI DESCRIPCIÓN**

#### **5 RASGOS FÍSICOS:**

ESTATURA MEDIANA PELO CASTAÑO OJOS VERDOSOS PIEL MORENA DELGADO

**UNA COSA QUE ME GUSTE:** EL FÚTBOL

**UNA COSA QUE NO ME GUSTE:** LA GENTE CHULA

#### **5 CUALIDADES:**

SOY SIMPÁTICO AMABLE **GRACIOSO** EDUCADO ALEGRE

# **CAPTURA DE PANTALLA**

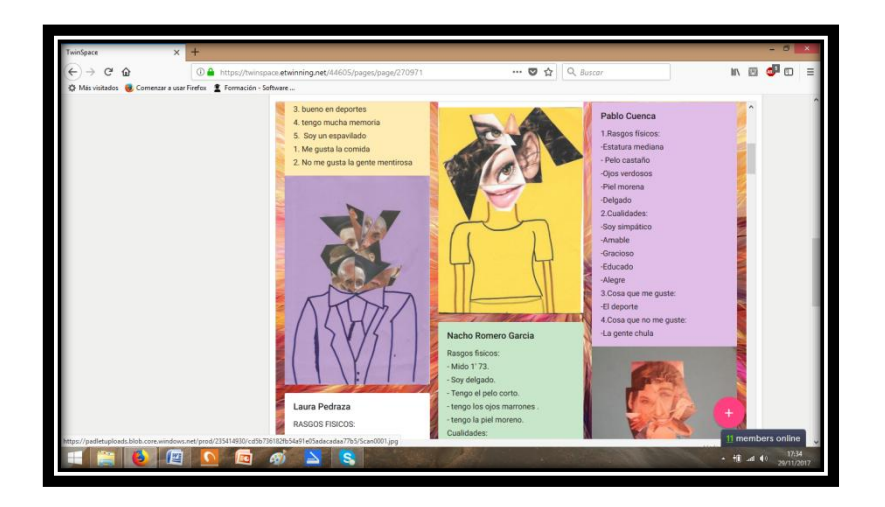

## **INFOGRAFÍA**

#### **FECHA DE REALIZACIÓN**

19 de noviembre de 2017

**TÍTULO DE LA ACTIVIDAD**

Infografía

#### **EXPLICACIÓN**

**PRIMER PASO:** La profesora en clase nos explicó que teníamos que hacer una infografía en una página web dónde podíamos crear plantillas llamada Genial·ly.

**SEGUNDO PASO:** En clase ella nos comentó que había que hacer un esquema dependiendo en la fila que te encontrases. Yo me encontraba en la fila dónde nos tocó la Generación del 98.

**TERCER PASO:** Nos pusimos a trabajar para hacer un esquema, que nos serviría para hacer la infografía, al final de la clase, la profesora me confirmó que estaba correcto y ya podía hacer la plantilla con esa información.

**CUARTO PASO:** En casa me metí en la página web Genial·ly y estuve mirando las plantillas que había, hasta que encontré la que me gustaba. Comencé a pasar la información de clase a la plantilla y aquí está el enlace y la captura de pantalla del resultado obtenido.

#### **ENLACE**

<https://www.genial.ly/5a101cc5a3a61708cca50c21/infografia>

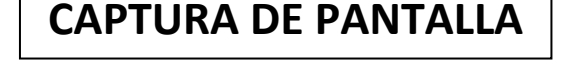

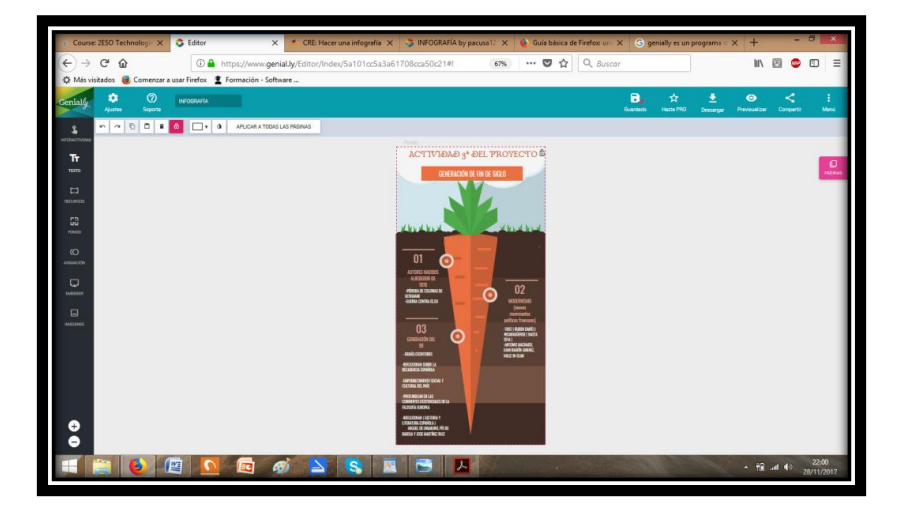

## **MANIFIESTO DE LA LITERATURA**

#### **FECHA DE REALIZACIÓN**

20 de noviembre de 2017

#### **TÍTULO DE LA ACTIVIDAD**

Frases extraídas de los textos

#### **EXPLICACIÓN**

**PRIMER PASO:** En primer lugar, en clase con la profesora leimos un texto llamado Non Serviam donde había que extraer 5 frases del texto.

**SEGUNDO PASO**: Una vez extraidas, había que elegir un texto de entre los cuatro que nos propuso la profesora.

**TERCER PASO**: En casa hice la elección del texto del "Manifiesto técnico de la literatura futurista" y de ahí saque otras cinco frases.

**CUARTO PASO**: De esas diez oraciones que tenía, elegí cinco y son las siguientes:

#### "**Manifiesto técnico de la literatura futurista"**

- **-** Necesidad de liberar las palabras.
- Se debe abolir el adjetivo para que el sustantivo desnudo conserve su color esencial.
- La percepción por analogía se hace mucho más natural para el hombre.

#### **"Non serviam"**

- La madre natura iba ya a fulminar al joven poeta rebelde.
- Ya no quiere servirla más en calidad de esclavo.

#### **ENLACE**

<https://twinspace.etwinning.net/44605/pages/page/262334>

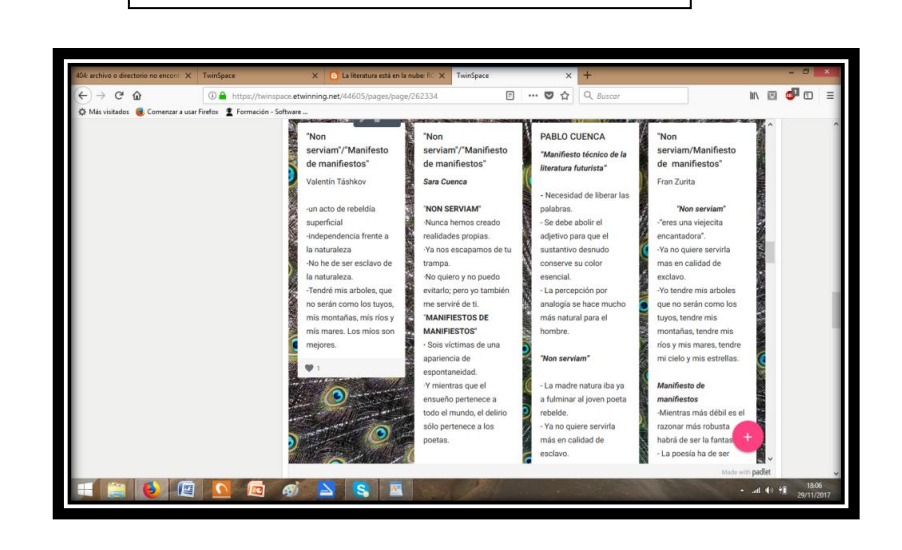

**CAPTURA DE PANTALLA**

# **CONCLUSIÓN**

El trabajo me ha resultado interesante, porque no solo he aprendido características de la literatura de esa época (vanguardia, cubismo, realismo,…) y de algunos de sus autores, sino que he aprendido a trabajar con páginas webs y blogs y poder colocar información en ellas, además de poder ver la información de otros compañeros, y en alguna de las páginas, incluso de otros centros escolares a nivel nacional como internacional.

También es cierto que me ha costado mucho realizar el trabajo, porque no entendía bien que es lo que debía poner.